## **STANDARD OPERATION PROCEDURE**

## -Reboot Controller SMART Data Logger (GSN8-HV)

Front View

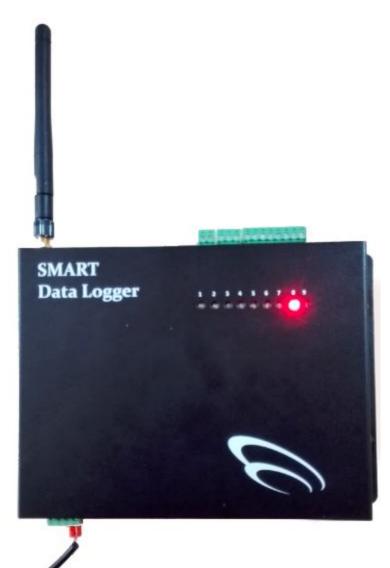

## Bottom View

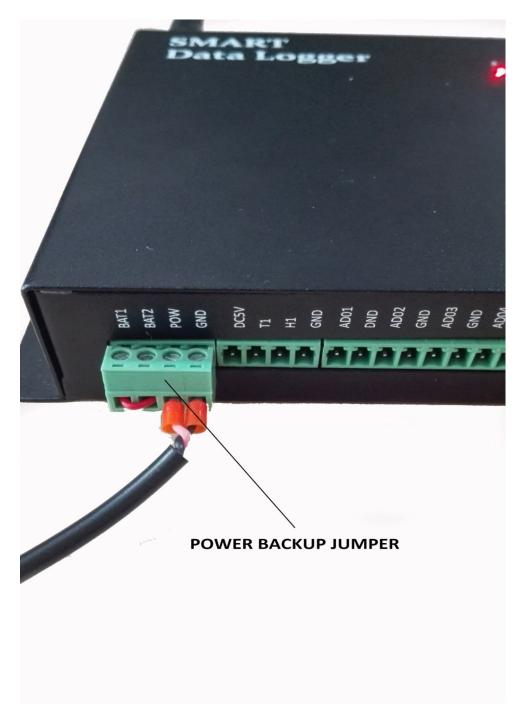

## STEP BY STEP TO REBOOT THE CONTROLLER

- 1. Pull out the power backup jumper
- 2. Wait for 2 to 5 minutes
- 3. Slot in back the power backup jumper